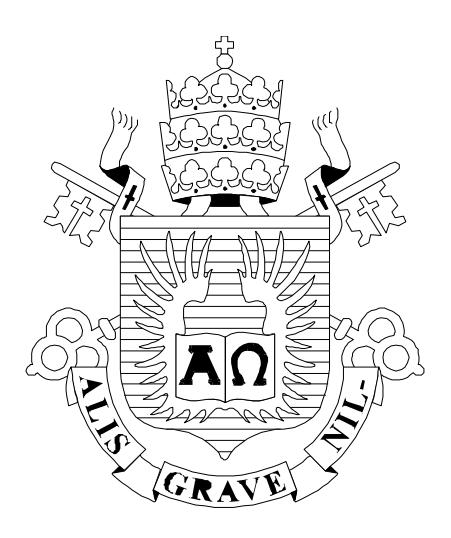

# UC

ISSN 0103-9741

Monografias em Ciência da Computação n° 06/08

# **Análise de um Ambiente de Apoio a Comunidades de Prática Utilizando o Método de Inspeção Semiótica**

**Francisco José Zamith Guimarães Clarisse Sieckenius de Souza** 

Departamento de Informática

**PONTIFÍCIA UNIVERSIDADE CATÓLICA DO RIO DE JANEIRO RUA MARQUÊS DE SÃO VICENTE, 225 - CEP 22451-900 RIO DE JANEIRO - BRASIL** 

# **Análise de um Ambiente de Apoio a Comunidades de Prática Utilizando o Método de Inspeção Semiótica**

Francisco José Zamith Guimarães, Clarisse Sieckenius de Souza

{chicao, clarisse} @inf.puc-rio.br

**Abstract.** Such work aims at presenting a supporting environment analysis to Communities of Practice and it was developed, implemented and used as well in a large organization. One of the analysis methods used is the Semiotic Inspection Method (SIM) proposed by the Semiotic Engineering, what allows the characterization the design intent in richness of details. Another method used is the user's interview as to characterize the user's experience. In contrast with the results of both methods we come to the conclusion that : the advantages of using SIM as an evaluation tool of supporting environment to Communities of Practice and its importance of supporting conversation and continuous contextualization in such environments.

**Keywords**: Communities of Practice, Semiotic Inspection Method, Semiotic Engineering.

**Resumo**. Este trabalho apresenta uma análise de um ambiente de apoio a Comunidades de Prática, desenvolvido, implantado e utilizado em uma grande organização. Um dos métodos de análise utilizados é o Método de Inspeção Semiótica (MIS), proposto pela Engenharia Semiótica, que permite caracterizar com bastante riqueza de detalhes a intenção de design. O outro método utilizado é o de entrevistas com usuários, empregado para caracterizar a experiência dos usuários. Do contraste entre os resultados de um e outro método concluímos sobre: as vantagens de se utilizar o MIS como ferramenta de avaliação de ambientes de apoio a Comunidades de Prática e sobre a importância de apoiar conversa e contextualização contínuas nestes ambientes.

**Palavras-chave**: Comunidades de Prática, Método de Inspeção Semiótica, Engenharia Semiótica.

*\_\_\_\_\_\_\_\_\_\_\_\_\_\_\_\_\_\_\_* 

#### **Responsável por publicações:**

Rosane Teles Lins Castilho Assessoria de Biblioteca, Documentação e Informação PUC-Rio Departamento de Informática Rua Marquês de São Vicente, 225 - Gávea 22451-900 Rio de Janeiro RJ Brasil Tel. +55 21 3527-1516 Fax: +55 21 3527-1530 E-mail: bib-di@inf.puc-rio.br Web site: http://bib-di.inf.puc-rio.br/techreports/

# **Sumário**

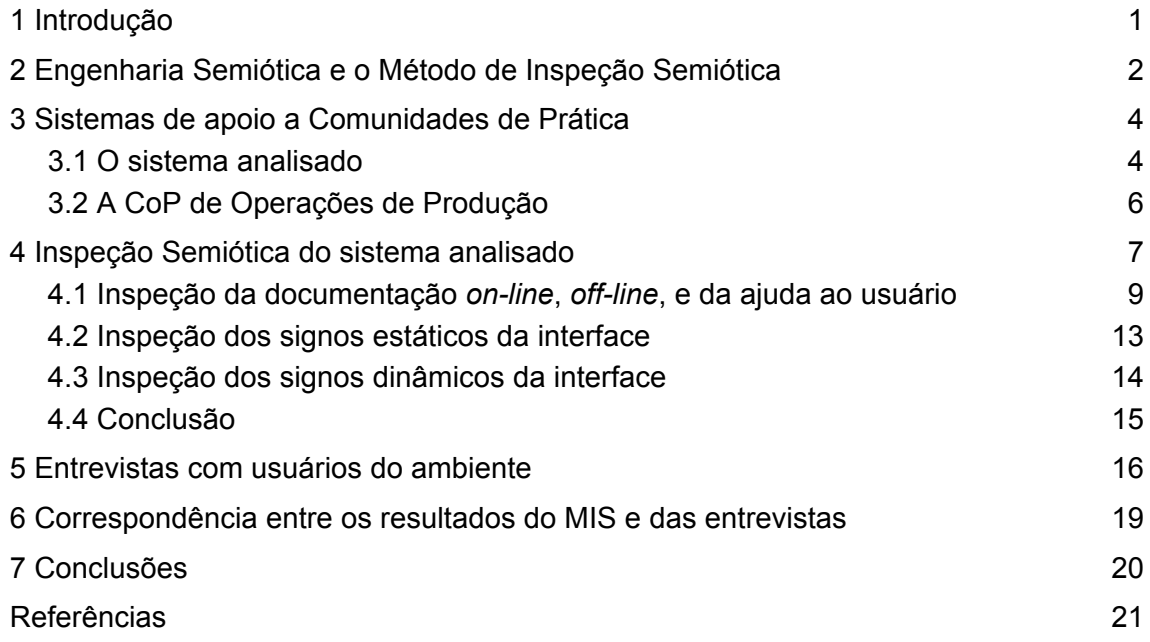

## **1 Introdução**

 $\overline{a}$ 

Apesar de ser um tema novo, a Gestão do Conhecimento ganha um espaço crescente dentro das empresas. A literatura de referência começa a abordar sua aplicação no ambiente corporativo por volta de 1997 [Odem et al., 1999], [Nonaka e Takeuchi, 1997]. Apesar dessa área ainda estar em maturação, ela caminha a passos largos.

Para alavancar a criação de novos conhecimentos, a Gestão do Conhecimento propõe uma série de práticas dentro das empresas. Entre essas práticas, pode-se notar o crescente interesse das grandes empresas por Comunidades de Prática (CoP1). Nos vários estudos realizados pela *American Productivity Quality Center* (APQC) pode-se observar essa tendência [Lemons, 2002], [Lemons, 2005], [O´Dell, 2007].

Devido à grande dispersão geográfica dos funcionários de grandes organizações, é necessária a utilização de ambientes de colaboração para apoiar a interação entre os membros de uma comunidade. Quanto a esses ambientes, as empresas seguem dois paradigmas distintos: desenvolvem soluções customizadas para atender seu modelo cultural específico (por ex.: Schlumberger que desenvolveu o Eureka) [Hasanali et al., 2001] ou compram e customizam soluções de prateleira (por ex.: Quicker, Sharepoint, Tomoye).

Este trabalho apresenta uma análise de um ambiente de apoio a Comunidades de Prática, desenvolvido, implantado e utilizado em uma grande organização. Um dos métodos de análise utilizados é o Método de Inspeção Semiótica (MIS), proposto pela Engenharia Semiótica, que permite caracterizar com bastante riqueza de detalhes a intenção de design. O outro método utilizado é o de entrevistas com usuários, empregado para caracterizar a experiência dos usuários. Do contraste entre os resultados de um e outro método concluímos sobre: as vantagens de se utilizar o MIS como ferramenta de avaliação de ambientes de apoio a Comunidades de Prática e sobre a importância de apoiar conversa e contextualização contínuas nestes ambientes.

A questão específica do paper é investigar se uma caracterização semiótica da mensagem do design pode indicar potenciais problemas de uso posteriormente.

Para a realização desta pesquisa analisamos o ambiente de uma CoP utilizada para apoiar a interação entre os membros da comunidade de operação da produção de uma empresa petrolífera. Para fazer tal análise utilizamos como referencial teórico a Engenharia Semiótica, que oferece o Método de Inspeção Semiótica (MIS), utilizado para analisar os significados da tecnologia manifestos através da interface do sistema, das interações que os usuários podem ter com ele, e corroborados pela documentação (*online* ou *off-line*) produzida pelos desenvolvedores.

Como o MIS é um método qualitativo (ou seja, que não se apóia em estatísticas para validar conclusões, nem tampouco almeja a replicabilidade dos fenômenos observados através de previsões sustentadas por hipóteses que as estatísticas corroboram), realizamos uma triangulação das conclusões do MIS com as conclusões atingidas por um outro método de investigação sobre como de fato se dá a utilização do sistema, as entrevistas com usuários do sistema. O contraste e comparação entre os resultados do MIS e as percepções dos usuários sobre o sistema, expressas durante as entrevistas, su-

<sup>1</sup> Comunidades de Prática são freqüentemente identificadas pelas siglas CoP (originada do termo em inglês *Communities of Practice*).

gere que o MIS pode ser usado com vantagens nas fases de avaliação formativa de ambientes de CoP.

Este trabalho está estruturado da seguinte forma: na seção 2 descrevemos a Engenharia Semiótica e o Método de Inspeção Semiótica; na seção 3 apresentamos aspectos gerais dos sistemas de apoio a CoPs e descrevemos mais detalhadamente o sistema especificamente analisado; na seção 4 apresentamos a inspeção semiótica do sistema analisado; na seção 5 apresentamos o método e o resultado das entrevistas com os usuários do sistema analisado; na seção 6 comparamos os resultados da inspeção semiótica com os resultados das entrevistas; na seção 7 apresentamos as conclusões dessa pesquisa.

# **2 Engenharia Semiótica e o Método de Inspeção Semiótica**

A Engenharia Semiótica [Souza, 2005] é uma teoria que busca explicar o processo de Interação Humano-Computador (IHC) se utilizando de alguns conceitos da Semiótica tais como: signo, significação, comunicação, e interpretação [Leitão, Souza and Barbosa, 2007]. Segundo essa teoria, a interface de um sistema é entendida como sendo uma mensagem unilateral do designer para os usuários. Através da interação do usuário com o designer, por meio do sistema, há dois níveis de mensagens:

- A mensagem que diz ao usuário como se comunicar com o mesmo com objetivo de alcançar certo efeito.
- A mensagem da perspectiva do designer em que ele comunica ao usuário seu entendimento sobre quem é esse usuário, as preferências desse usuário na estratégia para resolução dos problemas, e a forma que o sistema se propõe a resolver esses problemas. Essa é a metacomunicação.

O sistema funciona nessa metacomunicação como um representante do designer em tempo de execução, ou seja, é o preposto do designer. É importante evidenciar que este preposto é uma representação computacional das capacidades de comunicação e interpretação do designer, o que ocasiona diferenças em relação ao que o designer, como humano, é capaz de comunicar e interpretar.

Outro conceito importante dentro da Engenharia Semiótica é o de comunicabilidade. A comunicabilidade é a capacidade do preposto do designer de alcançar uma metacomunicação adequada, comunicando ao usuário a essência da mensagem original do designer [Souza, 2005]. O conteúdo dessa metamentagem pode ser resumido através do seguinte *template*:

"Aqui está minha (do designer) visão de quem você é (usuário), o que aprendi que você deseja ou precisa fazer, de que formas preferenciais e por quê. Este é o sistema que conseqüentemente elaborei para você, e esta é a forma como você pode ou deve usá-lo para realizar um conjunto de objetivos que se enquadram nesta visão."

No caso especifico de aplicações para grupos de vários usuários, adiciona-se a essa metamensagem os seguintes conteúdos [Souza, 2004]:

"Você pode comunicar e interagir com outros usuários através do sistema. Durante a comunicação, o sistema irá ajudar você a verificar:

- Quem está falando? Para Quem?
- O que quem fala está dizendo? Usando que códigos e mídias? Os códigos e as mídias são apropriados para a situação? Há alternativas?
- Os ouvintes estão recebendo a mensagem? Caso não estejam o que acontece?
- Como os ouvintes podem responder a quem fala?

Existe algum recurso para o caso de quem fala perceber que os ouvintes entenderam de forma equivocada a sua mensagem? Qual é esse recurso?"

Torna-se clara aqui a distinção entre a teoria semiótica e as teorias cognitivas. As teorias cognitivas identificam a qualidade do sistema focando o conceito de usabilidade, fortemente centrado em fatores associados à carga cognitiva impingida ao usuário durante a interação. Já as fundamentadas em teorias semióticas identificam a qualidade do sistema focando o conceito de comunicabilidade [Salgado, Bim, Souza, 2006].

Visando auxiliar o designer na definição e expressão da sua mensagem é importante oferecer a ele ferramentas que lhe permitirão refletir sobre as decisões tomadas em relação à solução que está sendo proposta. O Método de Inspeção Semiótica (MIS) [Souza et al., 2006] é uma dessas ferramentas. Ele pode ser usado para realizar avaliações durante o processo de design – chamadas de "avaliações formativas".

O MIS examina uma grande diversidade de signos à qual os usuários estão expostos conforme interagem com o sistema. A mensagem enviada pelo designer para o usuário é expressa através de signos de um ou mais sistemas de significação. Segundo Peirce, um signo, é aquilo que, sob certo aspecto ou modo, representa algo para alguém [Peirce, 2005]. Alguns dos mais freqüentes signos nas interfaces de sistemas de computação são: *widgets*, imagens, palavras, cores, estruturas de dialogo, *layout* gráfico etc. Um sistema de significação é o resultado de associações culturalmente (e, em especial em IHC, também artificialmente) codificadas entre conteúdo e expressão. Por exemplo, palavras e imagens tipicamente provêm de sistemas de significação que existem na cultura fora do contexto específico de IHC, enquanto o ponteiro do mouse e as caixas de diálogo pertencem a sistemas de significação que são nativos a aplicações de computador [Souza et al., 2006]. Dentro da perspectiva de comunicação, o foco do MIS é o processo de emissão da metamensagem do design.

O MIS é executado em cinco etapas: (i) inspeção da documentação *on-line*, *off-line*, e da ajuda ao usuário; (ii) inspeção dos signos estáticos da interface; (iii) inspeção dos signos dinâmicos da interface; (iv) comparação da metacomunicação interpretada em (i), (ii), (iii); (v) apreciação conclusiva da qualidade da metacomunicação do objeto em análise. Esse método não envolve a observação e experimentação com usuários do sistema, bastando apenas um avaliador que vai "advogar" por esse usuário durante todas essas etapas.

Assim como em outros métodos de inspeção, no MIS é extremamente custoso realizar uma inspeção exaustiva. Dessa forma, a Inspeção Semiótica é tipicamente realizada em uma porção do artefato, que constitui o objeto de análise. Para selecionar a porção a ser inspecionada, o avaliador deve preparar cenários de inspeção, pois para que haja uma interpretação produtiva de signos, deve existir uma intenção presumida de comunicação.

O resultado do MIS é uma caracterização rica da qualidade da metacomunicação, detectando problemas de comunicabilidade (reais ou potenciais) e oportunidades de melhoria. Por meio desse resultado é possível contribuir para melhorar a comunicabilidade do artefato interativo.

Nesse trabalho o MIS foi aplicado em avaliação somativa, ou seja, avaliação sobre uma versão completa e implantada do sistema, que é descrito na próxima seção.

# **3 Sistemas de apoio a Comunidades de Prática**

O termo "Comunidades de Prática" foi utilizado por Wenger, Mc Dermoot e Snyder [2002] e definido como:

> "Um grupo de indivíduos que compartilham uma preocupação, um conjunto de soluções, ou um entusiasmo sobre um assunto, e que aprofundam seus conhecimentos e experiências nesse assunto através de interação contínua"

Entende-se, portanto, que uma CoP é influenciada pelo grau de afinidade, confiança e predisposição em compartilhar. A forma de atuação dos membros é colaborativa e ocorre presencial ou virtualmente.

Analisando as funcionalidades de alguns sistemas que estão disponíveis no mercado e se propõem a apoiar a colaboração de uma CoP (tais como: Tomoye, Quickplace, etc), podemos observar três funcionalidades centrais nesses ambientes: bases de conhecimento, fóruns de discussão, e páginas amarelas. Outras funcionalidades estão disponíveis (por exemplo, *chat*, *whiteboard*, etc) porém essas funcionalidades não são comuns à maioria desses sistemas. Xerox, Ernnst & Young e Siemens são alguns exemplos de empresas que utilizam essas três funcionalidades básicas para apoiar suas CoPs [Hasanali et al., 2001].

A seguir apresentamos as definições dessas funcionalidades:

- Base de conhecimento É uma coleção estruturada de conhecimentos da Cop, à qual os seus membros têm acesso [Teixeira, 2002]. Esse mecanismo possui as seguintes características: é um repositório de documentos estruturado segundo uma taxonomia; e é possível fazer buscas na base por meio de uma máquina de busca.
- Páginas amarelas É uma lista de pessoas, suas áreas de especialidade e informações para contato [Teixeira, 2002]. Através desse mecanismo, os membros podem descrever suas áreas de especialidade e em alguns casos suas preferências sobre como ser contatados [Wenger, 2001]. O perfil do membro na página amarela é a sua representação central dentro do ambiente.
- Fórum de discussão É um mecanismo que permite a troca de mensagens entre os membros da CoP. As mensagens ficam registradas em linhas de discussão. Ao responder uma mensagem, a resposta fica visualmente representada de tal forma que é possível perceber as relações entre as mensagens.

Como o perfil de um membro na página amarela pode ser encarado como sua representação nesses ambientes, esses sistemas buscam inter-relacionar essas três funcionalidades de forma a, por exemplo, permitir que ao acessar o perfil de um membro consiga-se ver quais contribuições esse fez à base de conhecimentos e ao fórum de discussão.

## **3.1 O sistema analisado**

O Conecta2 é um sistema desenvolvido em 2004 por meio de uma parceria entre a empresa e a PUC-RIO. Ele tem como objetivo prover algumas funcionalidades (páginas amarelas e base de conhecimentos) do ambiente que apoiar as Comunidades de Prática da área de produção de óleo dessa empresa.

 $\ddot{\phantom{a}}$ 

<sup>2</sup> Pseudônimo do sistema.

O Conecta não fornece a funcionalidade de fóruns de discussão para o ambiente das comunidades da área de produção de óleo. A funcionalidade de fórum de discussão para esse ambiente é implementada por meio de uma aplicação desenvolvida em Lotus Notes, que não possui integração com o Conecta.

O membro da comunidade tem uma visão das três funcionalidades por meio de *links* para esses sistemas (Conecta e aplicação de fórum de discussão desenvolvida em Lotus Notes) a partir de uma página *web*, porém são ambientes distintos.

Uma comunidade dentro desse ambiente possui as funcionalidades analisadas da seguinte forma:

• Páginas amarelas - Em sua página amarela é possível a um membro da comunidade se associar a uma ou mais competências específicas a partir de uma taxonomia pré-estabelecida pelos gestores da comunidade. É possível também incluir na página amarela as seguintes informações: experiência, qualificações, interesses pessoais, celular, e-mail pessoal, assistente (nome do assistente), idioma preferencial, outros idiomas, meus pares (pessoas que desempenham a mesma função que o membro), minha equipe (pessoas com as quais o membro trabalha diretamente, mas que desempenhem uma função diferente da dele). Esses dois últimos campos (meus pares e minha equipe) fazem *links* com outros membros das páginas amarelas. Estão presentes também em sua página amarela suas informações pessoais/funcionais (nome, email, lotação e foto). A Figura 1 (a) apresenta um exemplo de perfil na página amarela.

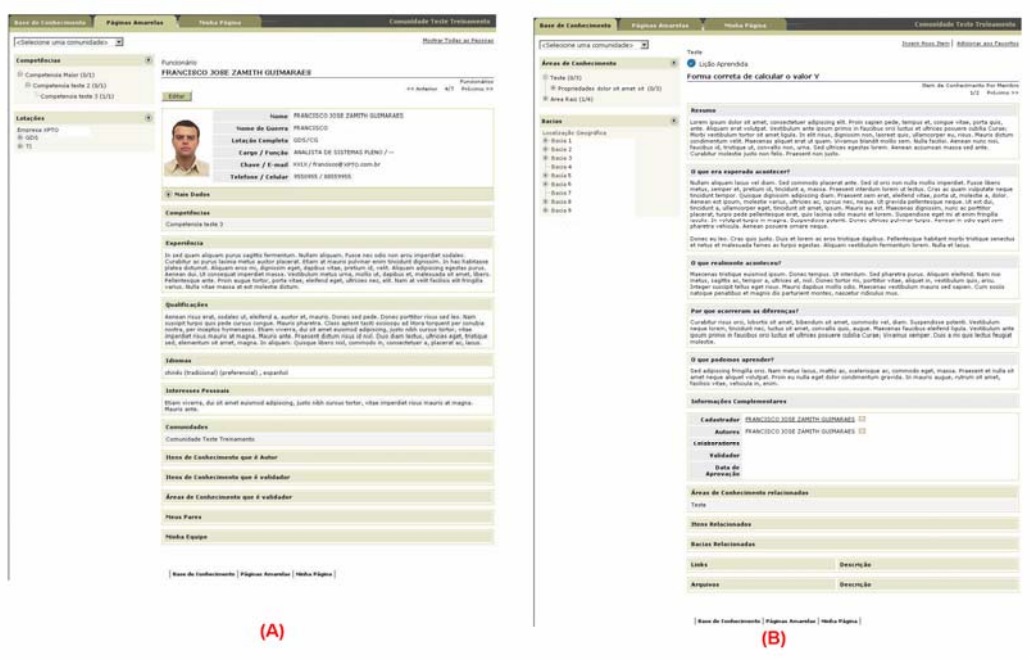

**Figura 1 – Exemplos do Conecta.** 

• Base de conhecimento - Nas bases de conhecimento das comunidades implementadas pelo Conecta é possível inserir três tipos de itens de conhecimento: Melhores Práticas (que pode ser uma Boa Idéia, uma Melhor Prática Local ou uma Melhor Prática da Companhia), Lições Aprendidas e Alertas Técnicos. Cada um desses tipos de itens de conhecimento tem uma estrutura específica relativa a seu conteúdo tratado, porém todos os itens possuem os seguintes *links* que fazem referência às páginas amarelas dos seguintes membros: cadastrador (publicador do item na comunidade que não é necessariamente o autor); autores (membros responsáveis pelo conteúdo do item de conhecimento); e colaboradores (membros que participaram indiretamente na autoria do conteúdo). Há também o *link* "itens relacionados" que permite fazer relacionamento com outros conteúdos da base de conhecimento que possam estar relacionados ao conteúdo em questão. Os demais autores e colaboradores que não possuem entrada nas páginas amarela do Conecta são referenciados por meio de campos texto (autor externo e colaborador externo). A Figura 1 (b) apresenta um exemplo de item de conhecimento na base de conhecimentos.

A Figura 2 representa como é a relação entre as três funcionalidades.

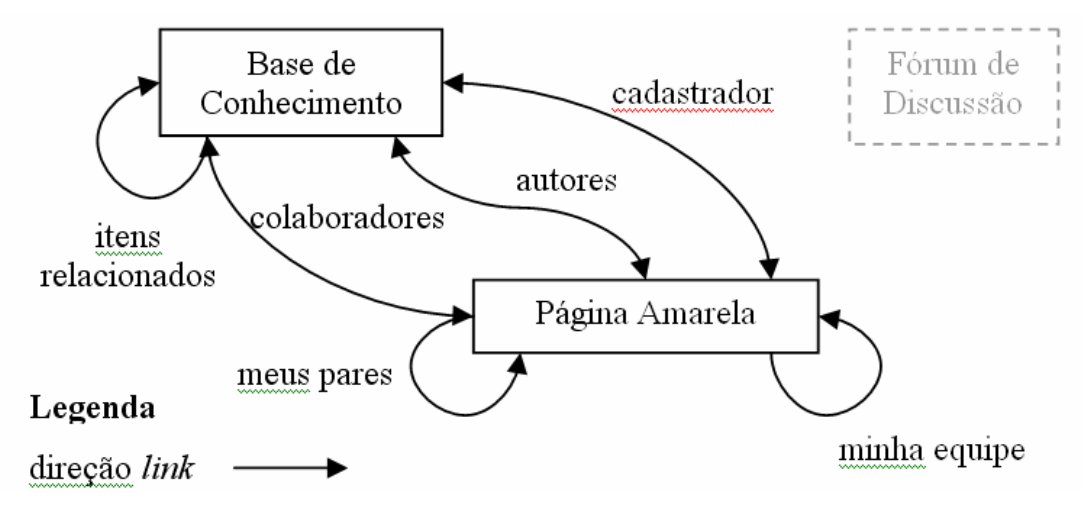

**Figura 2 - Relação de navegação entre as páginas amarelas, fórum de discussão e base de conhecimento no Conecta.** 

#### **3.2 A CoP de Operações de Produção**

Para realizar esse estudo escolhemos a CoP de operações de produção, que tem como objetivo apoiar todos os empregados que atuam nas atividades de operação da produção de óleo. Essa CoP está em funcionamento desde junho de 2006. Sua escolha se deve ao grande diversidade dos membros nela presentes, tanto em relação ao tempo de empresa como também em relação à atuação de seus membros (possui tanto membros da sede como membros de outros locais). As Figuras 3 e 4 ilustram os dados demográficos da CoP.

Para o MIS, a identificação de uma comunidade-alvo é fundamental porque não há como se analisar um processo de comunicação sem que se tenha uma caracterização clara dos destinatários das mensagens de comunicação.

Neste trabalho, adicionalmente, é vantajoso trabalhar com essa comunidade pois seus membros podem ser identificados em um processo de triangulação visando atestar a validade dos resultados do MIS.

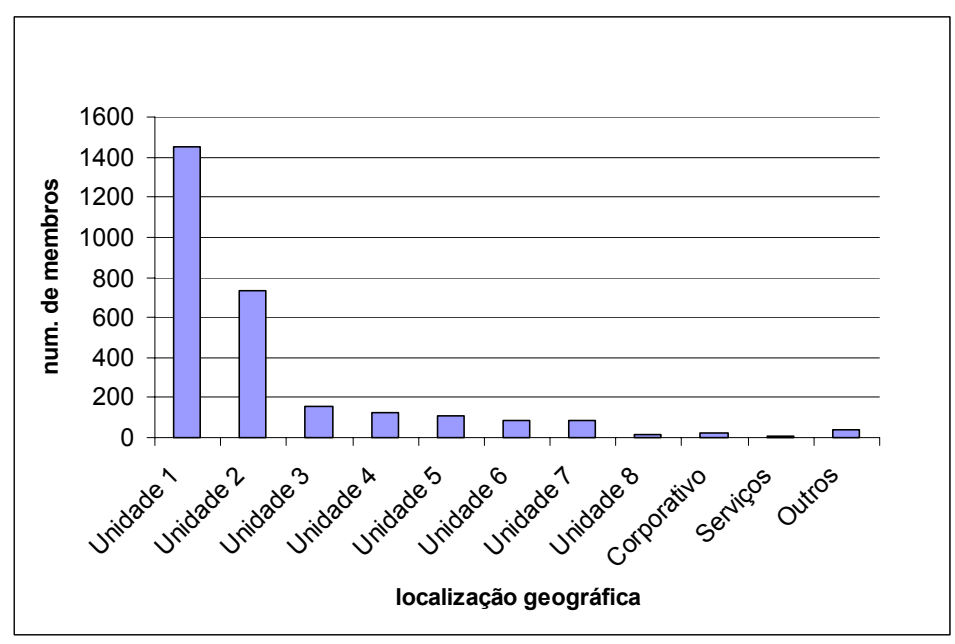

**Figura 3 – Distribuição dos membros da CoP por Lotação.** 

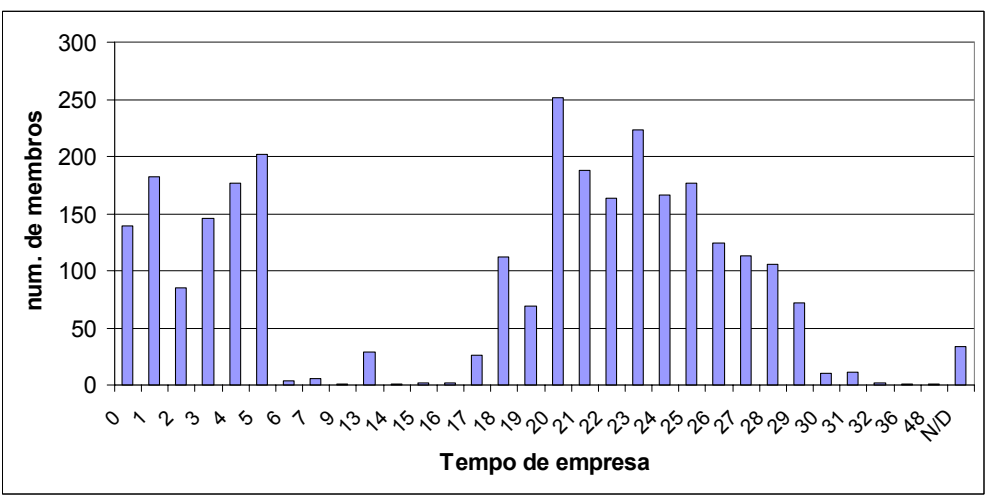

**Figura 4 - Distribuição de membros por tempo de empresa.** 

Atualmente essa CoP possui 2803 pessoas cadastradas com acesso ao ambiente da comunidade, porém apenas 210 pessoas possuem seu currículo preenchido.

Existem 85 itens de conhecimento publicados sendo distribuídos da seguinte forma:

- 38 Alertas Técnicos
- 6 Lições Aprendidas
- 41 Melhores Práticas (2 Melhores Práticas da Companhia + 23 Melhores Práticas Local + 16 Boas Idéias)

# **4 Inspeção Semiótica do sistema analisado**

Lembramos novamente que o MIS é executado em cinco etapas: (i) inspeção da documentação *on-line*, *off-line*, e da ajuda ao usuário; (ii) inspeção dos signos estáticos da interface; (iii) inspeção dos signos dinâmicos da interface; (iv) comparação da metacomunicação interpretada em (i), (ii), (iii); (v) apreciação conclusiva da qualidade da metacomunicação do objeto em análise. A Figura 5 apresenta uma visão geral do MIS.

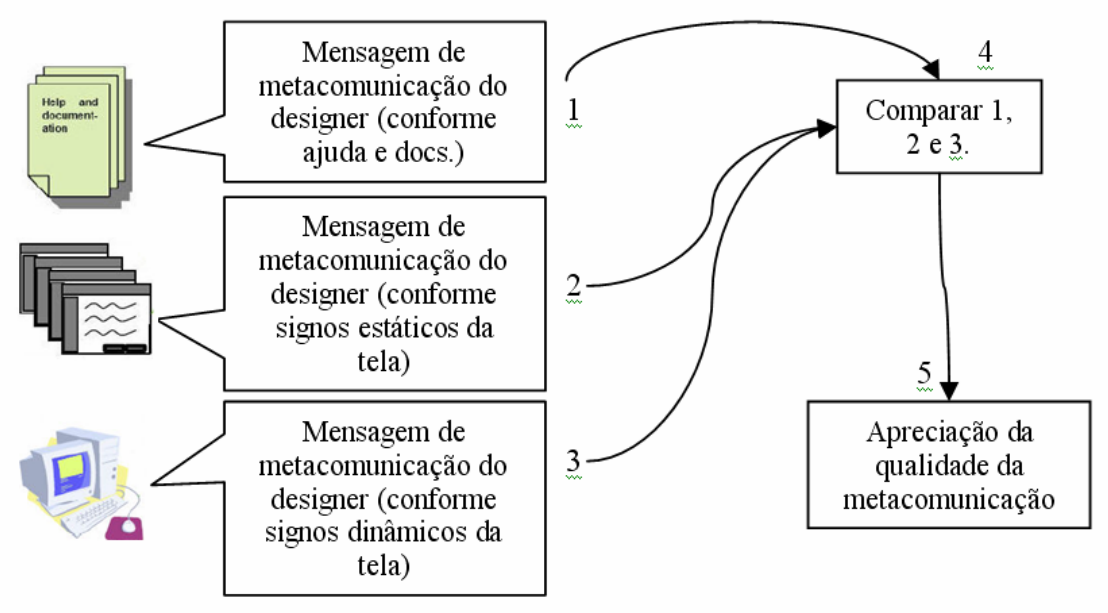

**Figura 5 – Visão geral do MIS [Souza et al., 2006].** 

Para a Inspeção Semiótica utilizamos o seguinte cenário fictício, perfeitamente coordenado com a realidade dos usuários:

"O usuário 1 está desenvolvendo um poço produtor em por meio da técnica de bombeio centrífugo no campo de Lagostinha na Bacia KTMZ utilizando um novo tipo inovador de bomba de sucção. Esse tipo de bomba agilizaria a entrada do poço em produção, 4 dias antes que a bomba convencional. Durante o processo de finalização da instalação da válvula de retenção, a mesma não se encaixa adequadamente. Após 2 dias de análise o usuário 1 não consegue solucionar o problema e recorre à equipe do centro de pesquisa que desenvolveu o novo tipo de bomba. Após 4 dias de análise, a equipe de desenvolvimento não vê nenhum erro no projeto. Após se desmontar o equipamento todo (10 dias), representantes da equipe de desenvolvimento juntamente com o usuário 1 descobrem que houve um problema de encaixe entre o novo tipo de bomba e o adaptador padrão utilizado, gerando assim o problema com a válvula de retenção. Nos modelos anteriores de bombas esse alinhamento por definição já era automático. Após usinagem no adaptador e recolocação do equipamento, tudo funcionou perfeitamente.

Um aprendizado nessa atividade foi a necessidade de uma análise mais cuidadosa das interfaces dos novos equipamentos em relação a todos os seus adaptadores usuais. Dessa forma o usuário 1 quer disponibilizar esse aprendizado aos seus pares."

Esse cenário foi escolhido, pois a explicitação de uma experiência aos demais membros é um aspecto central na dinâmica de uma comunidade. Se o processo de transposição da experiência real para o ambiente tecnológico não conseguir ser realizado de maneira adequada, a CoP perde muito do seu potencial.

A seguir apresentamos os resultados obtidos no MIS. Buscamos em cada etapa validar ou apresentar contradições na evolução da construção do *template* da metamensagem (que foi apresentado na seção 2).

#### **4.1 Inspeção da documentação** *on-line***,** *off-line***, e da ajuda ao usuário**

Para realizar essa etapa analisamos o Guia de Utilização do Conecta, daqui para frente referenciado pelo termo G.C.. O *template* da metamensagem construído a partir da análise desse guia foi o seguinte:

#### **Eis a minha visão de quem você é,**

O usuário desse ambiente quer trabalhar de forma colaborativa. Essa colaboração se dá entre usuários que têm suas atividades profissionais relacionadas à comunidade que fazem parte. Essas afirmações são evidenciadas nos seguintes trechos:

> "... ambiente Conecta no acesso à base de conhecimento e às páginas amarelas das Comunidades de Prática.

As Comunidades de Prática fazem parte do processo de Gestão de Conhecimento ... Visam estimular o aprendizado e a troca de informação pela utilização de Melhores Práticas, Lições Aprendidas, Alertas Técnicos, páginas amarelas e os fóruns de discussão (por meio da aplicação de fórum de discussão desenvolvida em Lotus Notes) como forma de apoiar o processo de compartilhamento." (G.C., p. 4)

"Se você ainda não é membro de uma comunidade, clique em "Solicitar cadastro nas Comunidades de Prática" ... No formulário que aparecerá a seguir selecione a comunidade que deseja participar. Ao fazer a seleção aparecerá um texto explicativo sobre a comunidade selecionada. Confira se suas atividades profissionais estão relacionadas à comunidade escolhida." (G.C., p.6)

O usuário conhece bem as "áreas de conhecimento" de sua atividade, uma vez que isso se faz necessário para que ele consiga classificar o "item de conhecimento" dentro da taxonomia da comunidade. Essa afirmação é evidenciada nos seguintes trechos:

> "A base de conhecimento armazena o conhecimento compartilhado pelos membros da comunidade na forma de Itens de Conhecimento, classificados em Áreas de Conhecimento relacionadas com a temática da comunidade." (G.C. - p. 9).

"A classificação influencia o acesso aos itens na base de conhecimento por meio da exploração da taxonomia nas áreas de conhecimento e o processo de publicação de novos itens, porque a escolha da área principal define o responsável pela validação e publicação do item de conhecimento" (G.C. – p. 10).

#### **o que aprendi que você deseja ou precisa fazer, de que formas preferenciais e por quê.**

O usuário desse sistema deseja trocar conhecimentos entre seus pares visando o aprendizado e a troca de informações. Essa afirmação é evidenciada no seguinte trecho:

#### **Este é o sistema que conseqüentemente elaborei para você, e esta é a forma como você pode ou deve usá-lo**

O sistema permite que se tenha acesso a uma base de conhecimentos (que armazena "itens de conhecimento" que são classificados em "áreas de conhecimento"), as páginas amarelas dos membros da comunidade, e a sua área de trabalho. A navegação entre essas funcionalidades ocorre por meio de abas. Essas afirmações são evidenciadas nos seguintes trechos:

> "A base de conhecimento armazena o conhecimento compartilhado pelos membros da comunidade na forma de Itens de Conhecimento, classificados em Áreas de Conhecimento relacionadas com a temática da comunidade." (G.C. - p. 9)

"Sempre que você estiver acessando qualquer informação no Conecta, estará em uma das três áreas de trabalho: base de conhecimento, páginas amarelas ou Minha Página. Para passar de uma área para outra basta clicar na aba respectiva." (G.C. – p. 7)

É possível acessar os conteúdos presentes no ambiente das seguintes formas:

- Por meio de busca.
- Por meio de taxonomias.

Há duas taxonomias para classificação dos "itens de conhecimento" no sistema: por "área de conhecimento" e outra por hierarquia de bacias e campos. É possível classificar um "item de conhecimento" em mais de uma área de conhecimento. Essas afirmações são evidenciadas nos seguintes trechos:

> "O sistema de busca do Conecta é um poderoso recurso para localização de informações, tanto na base de conhecimento quanto nas páginas amarelas."  $(G.C. - p. 48)$ .

> "Um item de conhecimento pode, opcionalmente, estar associado a um ou mais projetos que estão organizados em uma hierarquia de bacias e campos." (G.C. – p. 10)

"Área de Conhecimento Principal – é a área de conhecimento que oferece a melhor classificação para o item. ... Áreas de Conhecimento – outras áreas de conhecimento que ofereçam uma classificação adicional do item de conhecimento." (G.C. - p. 16)

O sistema permite que se cadastre na Página Amarela de cada membro informações gerais (experiências, qualificações, interesses pessoais, etc) e permite também que se faça referência a outras páginas amarelas de membros que sejam "Meus Pares" ou "Membros que sejam da equipe". É possível também nas páginas amarelas de cada membro ver as contribuições deste para a CoP. Há a pressuposição explícita que os usuários querem ser identificados e contactados, e que isso é bom para eles. Essas afirmações são evidenciadas no seguinte trecho:

"As páginas amarelas guardam informações sobre todos os membros de uma comunidade. Seu papel principal no âmbito da Gestão de Conhecimento é prover acesso a informações referentes à capacitação de cada pessoa (competências, qualificações e experiência profissional), permitindo a identificação de cada membro como uma fonte de conhecimento em determinada área.

Porém, ao armazenar outras informações, que vão desde dados para contato até interesses pessoais, passando pelo registro das contribuições de cada membro para o conteúdo da base de conhecimento, ..." (G.C. - p. 37)

#### **para realizar um conjunto de objetivos que se enquadram nesta visão.**

O sistema permite não só a identificação de cada membro como fonte de conhecimento em determinada área, como também cumpre uma função de mecanismo de socialização. Essa afirmação é evidenciada no seguinte trecho:

> "... as páginas amarelas também cumprem a função de um mecanismo de socialização, ajudando efetivamente na construção de uma comunidade." (G.C. - pág. 37)

#### **Você pode comunicar e interagir com outros usuários através do sistema. Durante a comunicação, o sistema irá ajudar você a verificar:**

#### **Quem está falando? Para Quem?**

O sistema permite:

- Que um usuário seja cadastrador sem ser necessariamente o autor do "item de conhecimento". Funciona como um relator.
- Que o usuário cadastrador, caso não seja o autor, indique quem são os autores responsáveis pelo conteúdo desse "item de conhecimento".
- Que o usuário indique outros colaboradores, que não participaram diretamente na autoria do conteúdo.

Caso o autor ou o colaborador não seja membro da comunidade pode ser indicado seu nome em campo específico. Há novamente a pressuposição de que todos os empregados querem ser contactados, mesmo os que não são membros da comunidade. Essas afirmações são evidenciadas no seguinte trecho:

*"... significado das informações que podem ser definidas pelos usuários durante a criação/edição de um item de conhecimento.* 

- *Cadastrador membro da comunidade que incluiu um item de conhecimento no ambiente de uma comunidade, mas que não é o autor do item.*
- *Autores membros da comunidade responsáveis pelo conteúdo de itens de conhecimento... Se o autor não fizer parte da comunidade, você deverá incluir nome, dados institucionais e contato do autor no campo "Autor externo"...*
- *Colaboradores membros da comunidade que não participaram diretamente da autoria do conteúdo, mas que colaboraram com os autores de alguma outra forma. Obs: Quando um colaborador não for um membro da comunidade seu nome e dados institucionais deverão ser incluídos no campo "Colaborador Externo" ..."* (G.C. - p. 15).

#### **O que quem fala está dizendo? Usando que códigos e mídias? Os códigos e as mídias são apropriados para a situação? Há alternativas?**

O sistema fornece 3 tipos de itens de conhecimento (Melhores Práticas, Lições Aprendidas, e Alertas Técnicos). O usuário deve usar:

- O item de conhecimento "melhor prática" para práticas que provaram ter valor ou efetividade, e que possam ser aplicadas ou adaptadas para outras condições no futuro. Ela pode ser subdividida em "Boa Idéia", "Melhor Prática Local" e "Melhor Prática da Companhia".
- O item de conhecimento "lição aprendida" para realizar narrativas de experiências inovadoras ou cujos resultados foram inesperados de forma a registrar a experiência, acertos e erros.
- O item de conhecimento "alerta técnico" para comunicação de curto prazo de procedimentos que reverteram em resultados indesejáveis ou a outros eventos que exijam atenção.

Essas afirmações são evidenciadas nos seguintes trechos:

"Existem três tipos de itens de conhecimento: Melhores Práticas, Lições Aprendidas e Alertas Técnicos. Sendo que melhores práticas podem ser, ainda, uma Boa Idéia, uma Melhor Prática Local ou uma Melhor Prática da Companhia. " (G.C. - p. 11)

"MELHOR PRÁTICA - Prática que provou ter valor ou efetividade, e que possa ser aplicada ou adaptada para outras condições no futuro. A melhor prática pode ser de um dos seguintes tipos:

Boa Idéia – uma prática com aplicação ainda restrita, mas que faz sentido intuitivamente, porém não há experiência suficiente que suporte sua ampla utilização.

Melhor Prática Local – trata-se de uma técnica, metodologia, procedimento ou processo que tenha sido implantado e que tenha melhorado os resultados nos negócios onde foi aplicado.

Melhor Prática da Companhia – procedimento validado para a realização de uma tarefa ou solução de um problema (incluindo o contexto em que é aplicado). Prática que tenha sido determinada como sendo uma das melhores abordagens para a companhia desenvolver alguma atividade e que tenha ampla aceitação/utilização na companhia." (G.C. - p. 11)

"LIÇÃO APRENDIDA - Narrativa, organizada por campos específicos, de uma experiência inovadora ou cujos resultados foram inesperados de forma a registrar a experiência, acertos e erros." (G.C. - p. 12)

"ALERTA TÉCNICO - Comunicação de curto prazo de procedimentos que reverteram em resultados indesejáveis ou a outros eventos que exijam atenção." (G.C. - p. 13)

#### **Os ouvintes estão recebendo a mensagem? Caso não estejam o que acontece?**

Não há recursos mencionados para apoiar essa questão.

#### **Como os ouvintes podem responder a quem fala?**

A publicação de um item de conhecimento pode ser respondida de duas formas:

- Somente para o autor por meio da funcionalidade sugestão.
- Para os membros da comunidade por meio das funcionalidades recomendação, declaração de utilização ou comentário. Na declaração de utilização não há rastreabilidade de autoria.

Essas afirmações são evidenciadas nos seguintes trechos:

"Você pode contribuir para a melhoria dos itens de conhecimento publicados encaminhando suas sugestões para o autor. ... Para enviar sua sugestão, clique no botão "Enviar Sugestão" ... Se abrirão dois campos: um para o título da sugestão e outro para a sugestão. Depois de preencher os dois campos você clica em "Enviar" para que a sugestão seja enviada para o autor (somente ele terá acesso à sugestão enviada)." (G.C. - p. 35)

"Ao final de todos os itens de conhecimento publicados há um campo com dois botões: "Eu Utilizei" e "Fazer Comentários". Se você utilizou um item de conhecimento relate como foi a sua experiência para os membros da comunidade clicando no botão "Eu utilizei". ...Caso prefira deixar breves comentários sobre um item, clique no botão "Fazer Comentário" e escreva sua opinião... Após registrados, os relatos de utilização e os comentários estarão disponíveis para leitura por todos os membros da comunidade." (G.C. - p. 36)

#### **Existe algum recurso para o caso de quem fala perceber que os ouvintes entenderam de forma equivocada a sua mensagem? Qual é esse recurso?**

Não há recursos mencionados para apoiar essa questão.

#### **4.2 Inspeção dos signos estáticos da interface**

A inspeção dos signos estáticos confirma de maneira geral a metamensagem extraída da documentação na etapa 1. São porém interessantes algumas observações:

- 1. As taxonomias têm grande relevância dentro do ambiente: Áreas de Conhecimento e Bacias (caixa na Figura 6); Competências e Lotações (caixa na Figura 7). Isso reforça a metamensagem de que o usuário do ambiente deve conhecer bem as "áreas de conhecimento" de sua atividade, uma vez que isso se faz necessário para que ele consiga classificar e buscar as informações dentro das taxonomias da comunidade.
- 2. Poucos ícones são utilizados no ambiente (por exemplo o ícone de Lição Aprendida dentro do círculo da Figura 6), havendo uma preferência do designer pela representação textual.

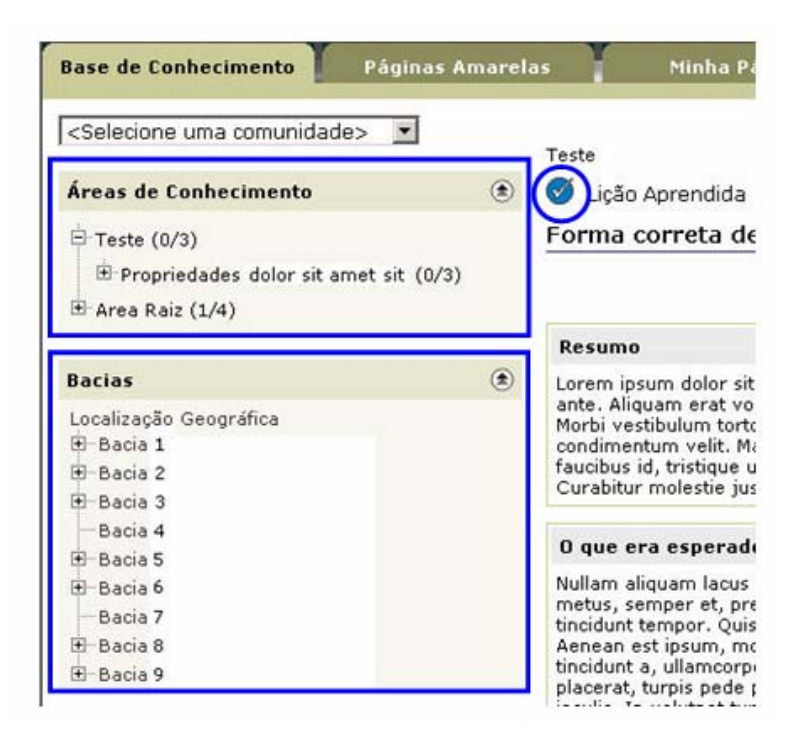

**Figura 6 – Fragmento da tela com um item de conhecimento.** 

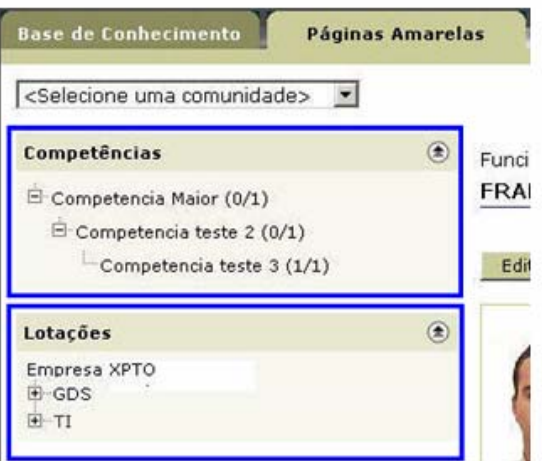

**Figura 7 – Fragmento da tela com um perfil da Página Amarela.** 

## **4.3 Inspeção dos signos dinâmicos da interface**

Tal como no caso da inspeção dos signos estáticos a inspeção dos signos dinâmicos guiada pelos cenário de análise corrobora a metamensagem extraída na etapa 1. Há porém um caso de inconsistência importante.

O funcionamento do ambiente está de acordo com a analogia com Windows Explorer que foi colocado no Guia de Utilização do Conecta (p. 21). Apesar disso, foi observado um comportamento estranho na taxonomia de Lotações nas páginas amarelas (Figura 7). Diferentemente dos demais tópicos da taxonomia de Lotações, em que todas as páginas amarelas aninhadas a um tópico são apresentadas no tópico superior, o tópico "Empresa XPTO" encontra-se vazio. Para manter a coerência, ao entrar nesse tópico deveriam aparecer todas as pessoas que tem página amarela no sistema. As Figuras 8 e 9 ilustram a questão.

| <b>Base de Conhecimento</b>                                                              | Páginas Amarelas | Minha Página               |             |                    | <b>Comunidade Teste Treinamento</b> |
|------------------------------------------------------------------------------------------|------------------|----------------------------|-------------|--------------------|-------------------------------------|
| $\blacksquare$<br><selecione comunidade="" uma=""></selecione>                           |                  |                            |             |                    | Mostrar Todas as Pessoas            |
| Competências                                                                             | $\circledast$    | Membros por Lotação        |             |                    |                                     |
| Competencia Maior (0/1)<br>$\Box$ Competencia teste 2 (0/1)<br>Competencia teste 3 (1/1) |                  | ABCDEFGHIJKLMNOPQRSTUVWXYZ |             |                    |                                     |
|                                                                                          |                  | Membros $+$ $+$            | $Chave + †$ | Nome de Guerra + 1 | Lotação + +                         |
|                                                                                          |                  | LUIS LOPES DE BARROS       | pete        | LUIS.              | TI/TI-GD                            |
| Lotações                                                                                 | $\circledast$    | VALERIA DOS SANTOS         | otaç        | VALERIA            | TI/TI-GD                            |
| Empresa XPTO<br>E-DSG<br>E-TI                                                            |                  |                            |             |                    |                                     |

**Figura 8 – Membro relacionados na lotação TI.** 

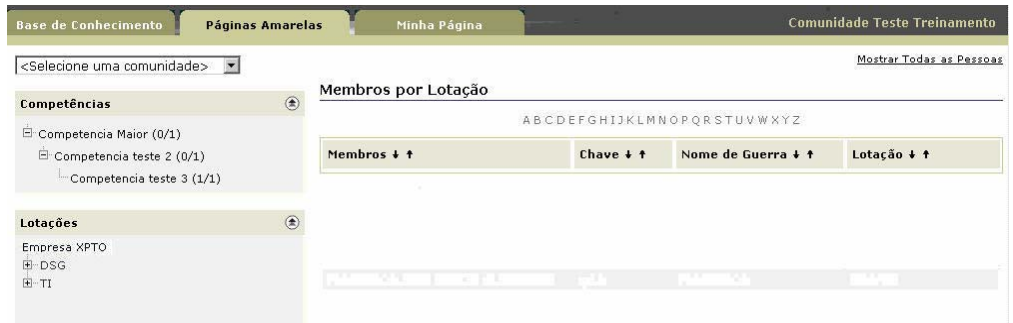

**Figura 9 – Membro relacionados na lotação Empresa XPTO.** 

### **4.4 Conclusão**

Algumas conclusões podem ser obtidas a partir da análise da inspeção da documentação, dos signos estáticos e dos signos dinâmicos dentro do escopo do nosso cenário de interesse:

- Há um problema em potencial no uso das taxonomias, seja devido a peculiaridades na sua navegação (como apontado na taxonomia de lotação), seja pela necessidade do usuário conhecer as taxonomias para poder classificar e recuperar itens de conhecimento na base de conhecimento. Não há qualquer explicação sobre o que significa cada tópico da taxonomia durante a navegação na mesma, apesar de existir um espaço para a descrição do tópico. Note que o designer não questiona nem que a taxonomia exista no contexto da comunidade ou que seja conhecida de todos, nem que ela possa ser inadequada para classificar certos itens de conhecimento.
- O formato do discurso proposto pelo ambiente é rígido. Dentro do Conecta só é possível estruturar o conteúdo em Melhor Prática, Lição Aprendida ou Alerta Técnico. A opção seria o uso da aplicação de fórum de discussão desenvolvida em Lotus Notes, porém esse não se encontra integrado ao Conecta, conforme ilustrado na Figura 2.
- Há uma pressuposição explícita que todos os usuários e autores querem ser identificados e contactados.
- Observa-se uma rigidez na definição conceitos de Melhor Prática, Lição Aprendida e Alerta Técnico. O fato é que, em contexto, estes tipos de conhecimento são mais mera questão de perspectiva, contingente à situação de uso, do que um problema de classificação.

• Há a intenção do designer de formar e estimular uma comunidade, porém não há dentro do Conecta condições tecnológicas de "discutir e conversar" que é o instrumento básico de socialização *on-line*. Apesar de oferecer as funcionalidades Recomendação, Declaração de Utilização e Comentário essas não se configuram como uma troca, uma vez que não se estabelecer uma discussão entre interlocutores. Apesar de existir um sistema em Lotus Notes para construir fóruns de discussão e esse ser considerado como pertencente ao ambiente da comunidade, esse sistema não é acessível diretamente pelo Conecta e sim por meio da página principal do ambiente de comunidades. O ambiente do Lotus Notes e do Conecta não são integrados.

Quanto à análise do conteúdo presente no ambiente podemos perceber que:

- Alguns conteúdos transgridem o formato de discurso proposto pelo designer (Melhor Prática, Lição Aprendida ou Alerta Técnico). Duas situações, apesar de isoladas, configuram essa questão: a primeira apresenta um item de conhecimento do tipo Lição Aprendida em que campos chaves desse item ("O que era esperado acontecer?" e "Por que ocorreram as diferenças?") não estão preenchidos. Já o segundo caso apresenta um item de conhecimento do tipo Alerta Técnico em que os campos "O que fazer?" e "Por que fazer?" fazem referência ao campo "Resumo" indicando que a informação desses campos já se encontram lá.
- Os campos "Meus Pares" e "Minha Equipe" do perfil da Página Amarela da maioria dos membros que preencheram o perfil encontravam-se vazios.

## **5 Entrevistas com usuários do ambiente**

Visando avaliar as conclusões da Inspeção Semiótica, realizamos um conjunto de entrevistas com membros da CoP de Operações de Produção.

O roteiro da entrevista foi elaborado tendo em vista a explicitação de alguns pontos levantados na Inspeção Semiótica e também questões relativas à análise do conteúdo presente na CoP. O roteiro é composto das seguintes perguntas:

- 1. Quantas vezes por semana você olha conteúdo da Cop de "Operações de Produção"?
- 2. O que você normalmente olha na Cop (fórum, base de conhecimentos, currículos)?
- 3. Na sua percepção, quem são os membros mais ativos da comunidade? E excetuando validadores e coordenadores?
- 4. Você percebe algum tipo de distinção entre os membros da comunidade, ou seja, você percebe se há sub-comunidades dentro dessa comunidade?
- 5. Você percebe algum tipo de barreira na participação na comunidade? Qual é?
- 6. Você conhece o recurso de recomendações e comentários do Conecta? Você já o usou?
- 7. Você se sente à vontade para pedir uma informação direta a qualquer um dos membros da comunidade? Independente da função que esse membro desempenha na Cia.?
- 8. No geral, o que você acha da experiência de 'uso' do CONECTA? Tem algum comentário sobre alguma parte ou atividade específica que você goste ou não goste, ache melhor ou pior?
- 9. Você sente alguma dificuldade no preenchimento do currículo no Conecta? Qual?
- 10. Você sente alguma dificuldade na utilização da aplicação de fórum de discussão desenvolvida em Lotus Notes? Qual?
- 11. Você sente alguma dificuldade na publicação de conteúdos na base de conhecimento do Conecta? Qual?

Quanto ao recrutamento dos entrevistados os seguintes aspectos foram balizadores na escolha dos entrevistados: ter o perfil profissional preenchido (currículo na página amarela), ter uma distribuição equilibrada entre membros mais experientes e menos experientes, ter membros que tenham muitas e poucas publicações no ambiente. Buscouse também entrevistar membros que desempenham diferentes papéis dentro da CoP, tais como Coordenadores e Validadores de Conteúdo.

Foram realizadas 10 entrevistas, sendo 4 realizadas presencialmente e 6 por teleconferência. Todas as entrevistas foram gravadas para posterior transcrição. Ao final da transcrição de todas as entrevistas utilizamos o método MEDS (Método de Explicitação do Discurso Subjacente) [Barbosa, 2002] para analisar as mesmas. Esse método é composto de duas fases distintas: coleta de dados por meio de entrevistas abertas ou questionários, e posteriormente a análise do discurso aplicada sobre as repostas dos entrevistados. O MEDS nos auxilia a identificar categorias recorrentes no discurso dos entrevistados [Souza, 2004].

Os principais resultados obtidos a partir das entrevistas dentro do escopo do cenário proposto foram os seguintes:

- Quando perguntados sobre o que eles olham no ambiente da CoP os membros responderam com a seguinte ordem de prioridade: base de conhecimentos (Conecta), páginas amarelas (Conecta), a página principal com informações de eventos e cursos dentro do escopo da CoP, e por fim a aplicação de fórum de discussão desenvolvida em Lotus Notes.
- Alguns membros apontaram dificuldades em escolher qual o melhor formato do discurso proposto pelo ambiente para fazer a transposição de suas experiências. As citações seguintes ilustram essa questão:

"O cadastrador de uma prática fica com dúvidas em como enquadrar essa prática dentro da ferramenta (Seria uma Melhor Prática, Lição Aprendida ou Alerta Técnico?). A explicação no Guia de Utilização é genérica. Como enquadrar um trabalho desenvolvido dentro da minha localidade? Tem práticas que podem ser enquadradas em mais de uma forma, enquanto têm outras que uma forma específica é melhor." <usuário A>

"No começo ele tinha dúvida quando seu conteúdo era uma Boa Idéia, Melhor Prática Local, etc., porém, após conversar bastante com o usuário G (Coordenador Local), hoje ele já sabe como utilizar." <usuário B>

"Na publicação de conteúdos na base tenho algumas dúvidas se vou colocar o conteúdo no Alerta Técnico, Melhor Prática Local, Melhor Prática da Companhia ..." <usuário C>

• Um membro apontou dificuldades no enquadramento de determinada experiência sua no formato de discurso proposto pelo ambiente. A citação seguinte ilustra essa questão:

> "...Às vezes o conteúdo não se enquadra muito bem aos campos. Não é exatamente aquilo, mas não tem onde colocar... Apesar do conteúdo que eu tenho ser uma lição aprendida, tem várias lições aprendidas dentro desse conteúdo... Quebrar o conteúdo em várias lições aprendidas daria muito trabalho..." <usuário D>

• Levantaram-se também dificuldades devido ao fato dos campos dos formulários da base de conhecimento não serem *Rich Text*, o que não permite a inserção de figuras. As citações seguintes ilustram essa questão:

> "...Os campos aceitam quase tudo, só não aceita figura...Seria interessante poder inserir figuras no texto para ilustrar alguma coisa..." <usuário D>

"...No Conecta você só pode entrar com caracteres. Ele não aceita imagens, tabelas... Se eu já tenho um trabalho anterior ou se eu quero rebuscar mais o trabalho da comunidade eu pego, faço um trabalho em Word e anexo... ai eu chamo a atenção para dar uma olhada no anexo..." <usuário C>

• A taxonomia de "Áreas de Conhecimento" foi apontada como sendo de difícil navegação e de entendimento. As citações seguintes ilustram essa questão:

> "...se o cadastrador associou a prática a um tópico muito especifico, digamos 4 níveis de taxonomia, o cara menos familiarizado com a ferramenta tem dificuldade em navegar na taxonomia até alcançar a prática..." <usuário A>

"...Entender a navegação na taxonomia. Os número que aparecem ao lado da taxonomia de conhecimentos tem significado um pouco confuso..." <usuário B>

"...Na base de conhecimento uma coisa que eu vejo como problemática é a organização por assunto...às vezes para cadastrar um item de conhecimento a gente fica um pouco confuso em que área específica vai se cadastrar..." <usuário E>

Foi apontado por um dos entrevistado que na sua percepção há poucos currículos preenchidos nas páginas amarelas devido ao receio de alguns membros de serem solicitados para algo que talvez não possam atender. A citação seguinte ilustra essa questão:

> "...Uma grande quantidade de membros não atualiza (preenche) seus currículos pois percebem que podem ser cobrados conforme o que eles preencherem como suas competências. Eles não querem se comprometer, evitando que sejam solicitados para algo que talvez ele não possam atender...."<usuário F>

Na seção seguinte fazemos a comparação dos resultados do MIS em relação as entrevistas.

## **6 Correspondência entre os resultados do MIS e das entrevistas**

Ao observarmos o resultado do MIS e das entrevistas, fica evidente que há questões no que tange as taxonomias e a explicitação das experiências dos usuários na base de conhecimentos.

Conforme vimos no MIS as taxonomias são signos centrais na interação com o ambiente. A necessidade de entendimento dos tópicos da taxonomia para um eficiente uso do ambiente (classifica e recuperar itens de conhecimento) sem uma explicação explícita de cada tópico, torna a utilização desse instrumento bastante confusa. Essa afirmação é confirmada no resultado das entrevistas, onde os membros apontaram tanto dificuldades de navegação como dificuldades de entendimento dos tópicos das taxonomias.

A questão sobre o entendimento da taxonomia de "Áreas de Conhecimento" se torna mais importante considerando-se o perfil demográfico da CoP analisada. Observando a distribuição de membros por tempo de empresa (Figura 4) podemos ver que há uma grande parcela dos membros com pouco tempo de empresa (menos de 5 anos) e que, provavelmente, não entendem tão bem as diferenças das áreas de conhecimento das CoP em relação a membros com maior tempo de empresa.

Uma alternativa para solucionar as questões levantadas com a taxonomia seria a utilização do recurso de *social tagging* [Golder and Huberman, 2005], [Furnas el at., 2006], da mesma forma que outros sistemas fazem, tais como: Delicious3 ou Flickr4. A desvantagem dessa alternativa reside na necessidade existir uma massa crítica mínima para que se evidenciem padrões de classificação "confortáveis" a comunidade.

Outro ponto de convergência entre o MIS e as entrevistas é a dificuldade que os membros têm de transpor suas experiências práticas no contexto da CoP para o ambiente. Entre os principais problemas destacam-se:

- dificuldade de publicar um determinado conteúdo de uma experiência prática dentro de um dos tipos de conhecimento permitidos pela base de conhecimento. Isso foi observado tanto no MIS como nas entrevistas.
- dificuldade de escolher o melhor tipo de conhecimento para representar determinado conteúdo. Isso foi observado tanto no MIS como nas entrevistas.

 $\overline{a}$ 

<sup>3</sup> http://del.icio.us

<sup>4</sup> http://www.flickr.com

• dificuldade expressiva nos campo dos tipos de conhecimento devido a impossibilidade de colocar figura e tabelas nos mesmo. Isso não foi claramente observado no MIS, porém ficou caracterizado por meio das entrevistas.

Uma alternativa para solucionar o problema da rigidez de discurso (preenchimento de campos de um formulário com uma semântica muito bem definida) é a utilização de estruturas menos rígidas para que os membros possam descrever as suas experiências. Ferramentas que permitam colocar uma retórica semi-estruturada (por exemplo, sistemas baseados no IBIS tal como gIBIS [Conklin and Begeman, 1988]) podem ser uma boa alternativa. Isso implicaria em uma mudança considerável na tecnologia utilizada. Por meio dessa solução questões como a seguinte não teriam mais sentido:

> "...As vezes o conteúdo não se enquadra muito bem aos campos. Não é exatamente aquilo, mas não tem onde colocar... Apesar do conteúdo que eu tenho ser uma lição aprendida, tem várias lições aprendidas dentro desse conteúdo... Quebrar o conteúdo em várias lições aprendidas daria muito trabalho..." <usuário D>

O MIS observou que o designer pressupõe que todos os usuários e autores querem ser identificados e contactados, porém na entrevista foi percebido que isso não é necessariamente uma realidade.

# **7 Conclusões**

Através desse trabalho realizamos um teste em condições reais do Método de Inspeção Semiótica. Os problemas e questões obtidas por meio do MIS se mostraram em consonância com o resultado das entrevistas, o que é uma evidência do valor do método em aplicações reais.

Os problemas encontrados com o uso das taxonomias e da rigidez na descrição dos conteúdos são comuns aos sistemas que apóiam a atividade de uma CoP. Alguns dos problemas levantados podem ser minimizados com pequenas modificações em detalhes desses sistemas (por exemplo, a possibilidade de colocar imagens e tabelas nos campos), porém outros problemas são de caráter mais estrutural do uso das tecnologias escolhidas (por exemplo, a dificuldade de classificação na taxonomia, e a rigidez na descrição de um conteúdo).

O principal resultado do MIS foi explicitar uma contradição entre os valores associados à intenção de design (troca de informação e apoio aos contextos de práticas reais). Quanto a forma, ficou evidente que a arquitetura do sistema (em que os fóruns ficam fora do Conecta) não favorece uma conversa fluida e dinâmica, que é a base de qualquer interação social. Ao invés de esta conversa ser o signo principal da comunidade, são as taxonomias que mais sobressaem. Ou seja, o conteúdo toma a vez da troca de conteúdo. Apenas esboços de troca são possíveis através de "Recomendações" e "Comentários", que não costuram uma rede consistente de comunicação.

Quanto ao apoio à comunidade em seus contextos reais de prática, novamente a prevalência das taxonomias "a priori", base clássica de sistemas de informação, dificulta que membros da comunidade reconstruam e representem o contexto contínuo de ação e decisão. Os usuários são forçados a fazer segmentações arbitrárias nesse contexto. E como apontaram as entrevistas com usuários, isto é um obstáculo importante no uso do sistema.

O resultado do MIS auxiliar as etapas seguintes de análise. A partir dele pode-se utilizar outras técnicas de análise de forma mais focada a problemas em potencial levantados por esse resultado. Na pesquisa em questão utilizamos entrevistas, porém poderíamos utilizar outras técnicas (por exemplo, a avaliação de comunicabilidade [Salgado, Bim, Souza, 2006]). Fora do ambiente de laboratório, isso é de especial importância uma vez que a quantidade de pessoas envolvidas e o tempo de realização do MIS é significativamente inferior em relação a outros métodos, e o seu resultado permite que foquemos nas questões mais importantes utilizando métodos mais custosos.

Um trabalho futuro decorrente desse estudo é como os membros da comunidade se utilizam de outros meios substitutos dessas tecnologias escolhidas. A avaliação do *social tagging* e a incorporação de conceitos do IBIS na base de conhecimento são especificamente dois trabalhos futuros relevantes.

## **Referências**

BARBOSA C.M.A. et al. Using the underlying discourse unveiling method to understand organizations of social volunteers, in: IHC'2002, V Simpósio sobre Fatores Humanos em Sistemas Computacionais, Fortaleza, 2002, p. 15–26.

CONKLIN, J.; BEGEMAN, M. L. - gIBIS: a hypertext tool for exploratory policy discussion. ACM Transactions on Information Systems, v. 6, n 4, p. 303-331, Oct. 1988.

FURNAS, G. W. et al. Why Do Tagging Systems Work? In: CHI '06 Extended Abstracts on Human Factors in Computing Systems (Montréal, Québec, Canada, Apr. 22-27, 2006). CHI ´06. ACM Press, New York, NY, p. 36-39.

GOLDER, S.; HUBERMAN, B. A. **The Structure of Collaborative Tagging Systems**. HP Labs technical report, 2005, p. 8.

HASANALI, F. et al. **Building and Sustaining Communities of Practice: Continuing Success in Knowledge Management**. Texas: American Productivity & Quality Center, 2001, p. 206.

KUNZ, W.; RITTEL, H. - Issues as elements of information systems, Working Paper no. 131, Institute of Urban and regional Development, Univ. of California, Berkeley, 1970.

LEITÃO, C.F., de SOUZA, C.S., BARBOSA, C.M.A. Face-to-Face Sociability Signs Made Explicit in CMC. In: Interact 2007, 11th IFIP TC 13 International Conference, 2007, Rio de Janeiro. Human-Computer Interaction INTERACT 2007. Berlin - Heidelberg : Springer, 2007. v. 4662. p. 5-18.

LEMONS, D. et al. **Retaining Valuable Knowledge: Proactive Strategies to Deal with a Shifting Work Force**. Texas: American Productivity & Quality Center, 2002, p. 181.

LEMONS, D. et al. **Integrating Knowledge Management and Organizational Learning**. Texas: American Productivity & Quality Center, 2005, p. 156.

NONAKA, I.; TAKEUCHI, H. **Criação de conhecimento na empresa – Como as Empresas Japonesas Geram a Dinâmica da Inovação**. Rio de Janeiro: Editora Elsevier, 12ª Ed., 1997, p. 358.

O'DELL, C. et al. **The Role of Evolving Technologies: Accelerating Collaboration and Knowledge Transfer**. Texas: American Productivity & Quality Center, 2007, p. 182.

ODEM, P. et al. **Knowledge Management**. Texas: American Productivity & Quality Center, 1999, p. 152.

PEIRCE, C. S. **Semiótica**. São Paulo: Editora Perspectiva. 3ª Ed., 2005, p. 337.

SALGADO, L. C. C.; BIM, S. A.; SOUZA, C. S. Comparação entre os métodos de avaliação de base cognitiva e semiótica. Proceedings of VII Brazilian symposium on Human factors in computing systems, Natal, RN, Brazil, p. 158-167, 2006.

SOUZA, C. S. Compulsory institucionalization: investigating the paradox of computersupported informal social processes. Interacting with Computers, v. 16, n. 4, p. 635-656, Aug. 2004.

SOUZA, C. S. **The Semiotic Engineering of Human-Computer Interaction**. Massachusetts: MIT press, 2005, p. 307.

SOUZA, C. S. et. al. The Semiotic Inspection Method. In: Anais do Simpósio Brasileiro de Fatores Humanos em Sistemas Computacionais (IHC2006), 7. Natal, N. Sociedade Brasileira de Computação. p. 148-157.

TEIXEIRA, J. **Comunidades Virtuais: Como as comunidades de práticas na Internet estão mudando os negócios**. Editora Senac Rio, 1ª ed., 2002, p. 184.

WENGER, E. **Supporting communities of practice: a survey of community-oriented technologies**. 2001, p. 68.

WENGER, E.; MC DERMOOT, R.; SNYDER, William. **Cultivating Communities of Practice: a Guide to Managing Knowledge**. Harvard Business School Publishing, 2002, p. 352.